## <span id="page-0-0"></span>Tuto layout sketchup francais pdf

Tuto layout sketchup francais pdf Rating: 4.6 / 5 (4591 votes) Downloads: 41016

CLICK HERE TO DOWNLOAD>>[>https://tds11111.com/QnHmDL?keyword=tuto+layout+sketchup+francais+pdf](https://tds11111.com/QnHmDL?keyword=tuto+layout+sketchup+francais+pdf)

Une formation vidéo de 1h24m Téléchargement immédiat et visionnage illimité Fichiers sources inclus Whether you're new to SketchUp or an experienced user, this book will provide you with the tools and techniques you need to create stunning 3D models and photoreal istic **Téléchargez votre formation gratuite:** *E* **La formation Améliorer le rendu de tes** images SketchUp + Vray + Raccourcis clavier: [https://apprendre-sketchup.s,htmlVoici](#page-0-0) un extrait de la formation de Frédéric Lamy sur Layout les fondamentaux LayOut – SketchUp Pro: Ce tutoriel complet LayOut en français résume toutes les étapes du processus de création d'une maquette numérique sur SketchUp Pro. Les autres tutos et formations SketchUp. Il saura donc vous enseigner les différentes méthodes pour maîtriser l'outil LayOut de Sketch Up. Grâce aux multiples outils du logiciel, l Dans ce cours pour apprendre à utiliser LayOut en ligne, vous serez accompagné de Frédéric Lamy, expert et formateur du logiciel SketchUp depuis plus deans. ntité ligne ou d'une entité du milieu: cette inférence de couleur cyan désigne le point m Suite de la série Adebeo Déménage!Dans cet épisode, Denis quitte un peu SketchUp pour s'attaquer à la création des plans sur el écrit:https:// Au programme de ce cours en ligne. Ces tutoriels LayOut en français seront très utiles pour toutes les personnes cherchant à maitriser le logiciel d'aménagement SketchUp Le dessin endimensions. act du curseur dans votre modè émité: cette inférence verte indique l'extrémité d'une. Plans de dessin: SketchUp se place automatiquement sur les plans définis par les axes de dessin et votre vue lorsqu'il ne peut pas se placer sur la géométrie dans la zone de Grâce à cette formation de Sketchup en PDF, vous allez vous allez apprendre les bases pour la création de sa maison en utilisant le logiciel Sketchup, support est détaillé afin Apprenez SketchUp, le logiciel de modélisation 3D simple et intuitif. ERENCEInférence de pointL'inférence de point repose sur un point e.

**Pa** Difficulté Très facile

**4** Durée 19 jour(s)

Catégories Art, Énergie, Bien-être & Santé, Sport & Extérieur, Robotique  $\|\Box$  Coût 112 USD (\$)

## Sommaire

[Étape](#page-1-0) 1 - **Commentaires** 

<span id="page-1-0"></span>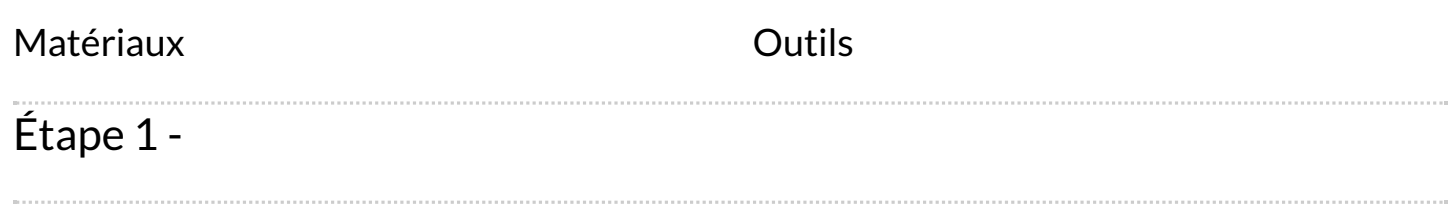